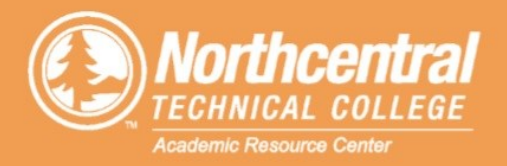

## **NetTutor Online Tutoring Overview**

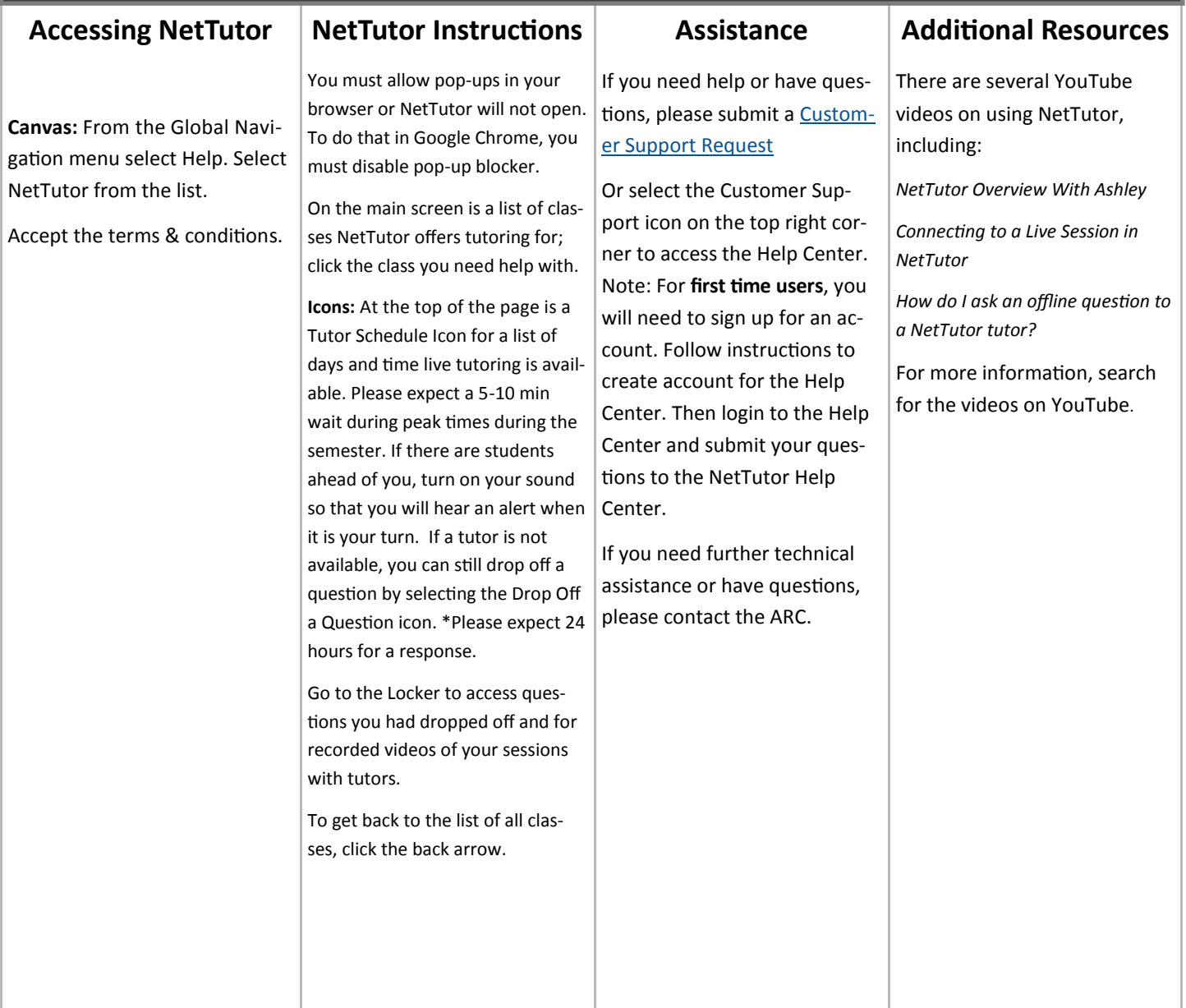

## **Contact us for more information:**

Phone: (715) 803-1403 **Email: arc@ntc.edu Facebook: @NTCAcademicResourceCenter** www.ntc.edu/arc